## **INFORMATIKA VA AXBOROT TEXNOLOGIYALARI (haftasiga 2 soatdan jami 68 soat)**

## **X SINF**

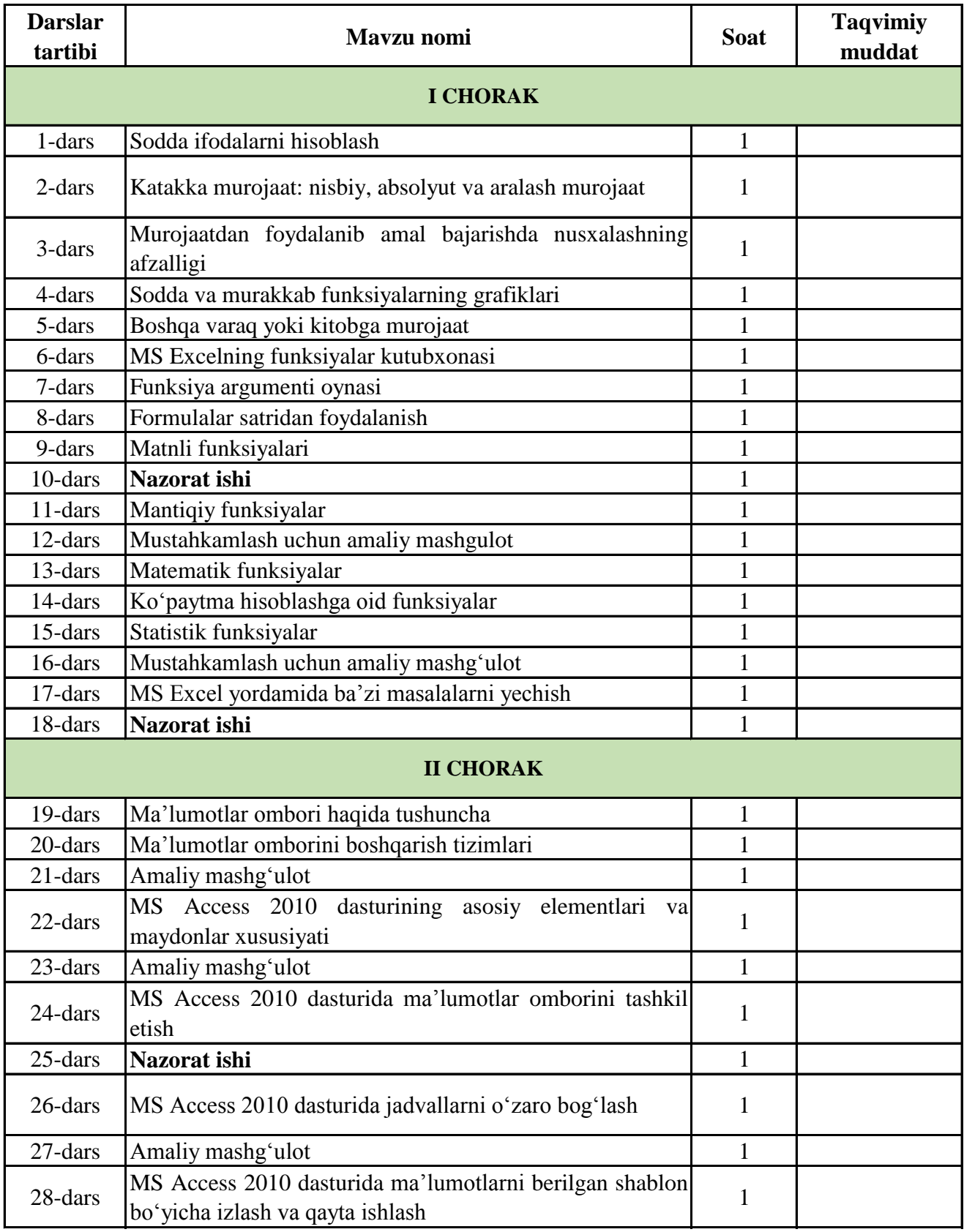

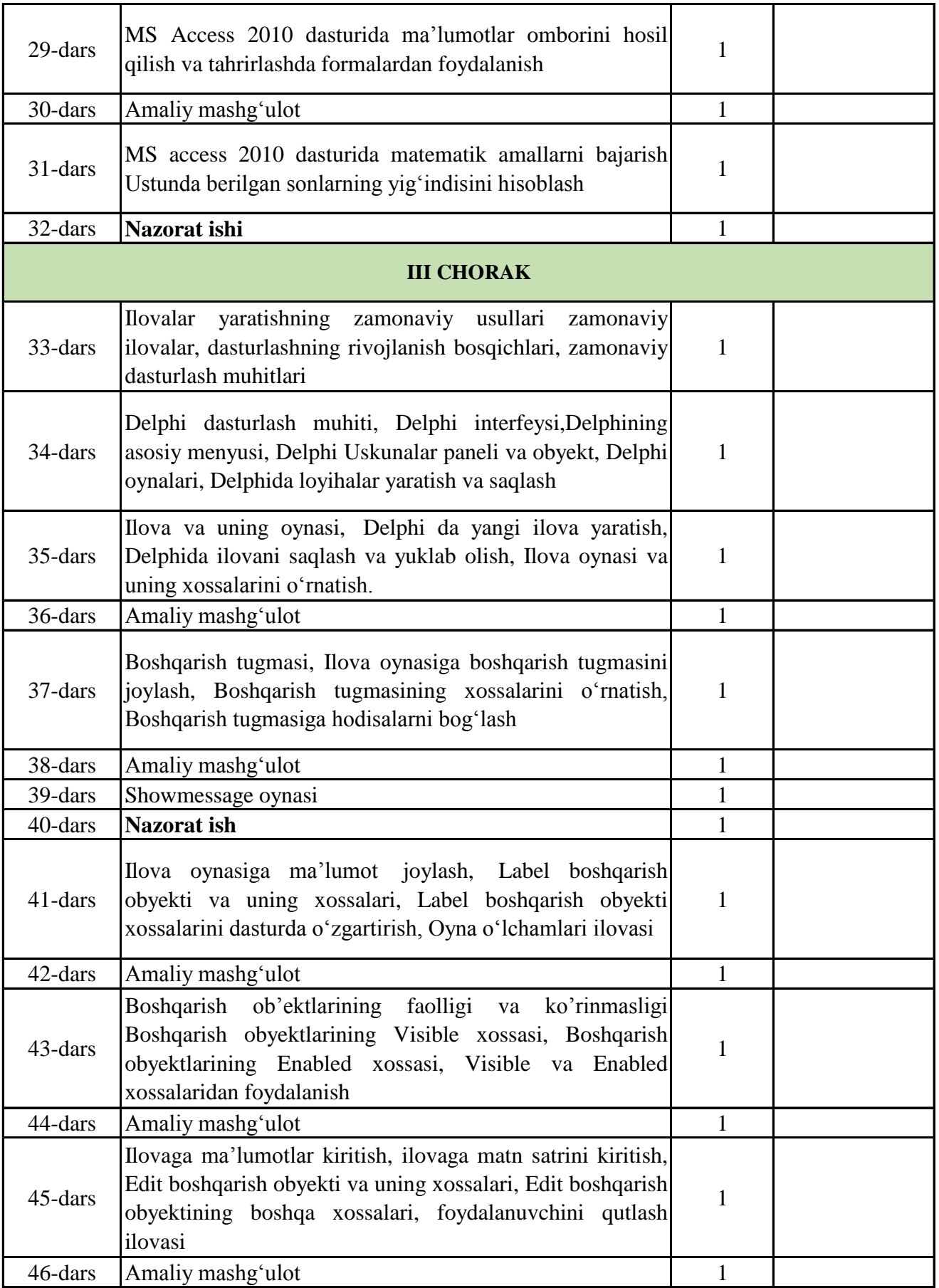

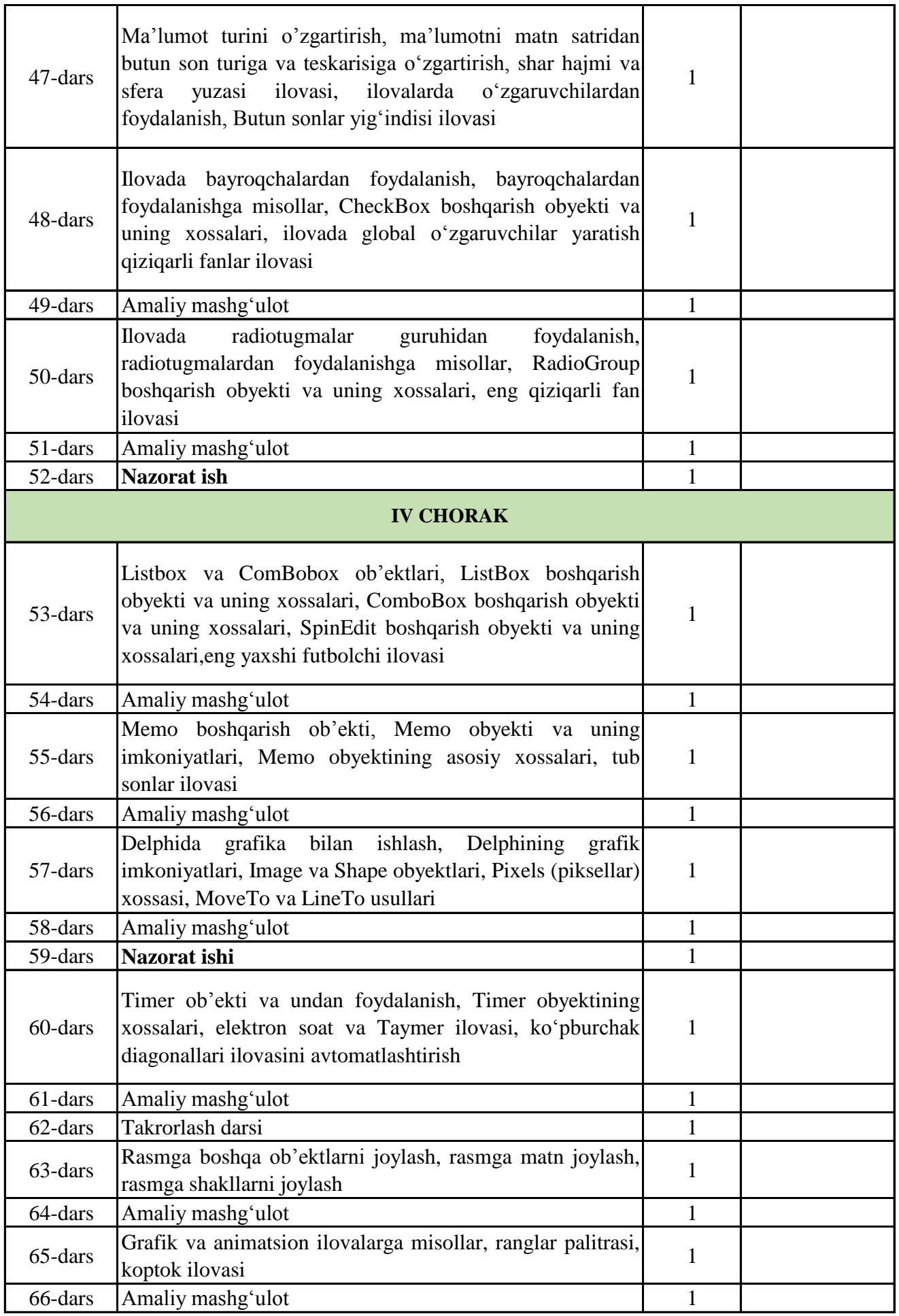

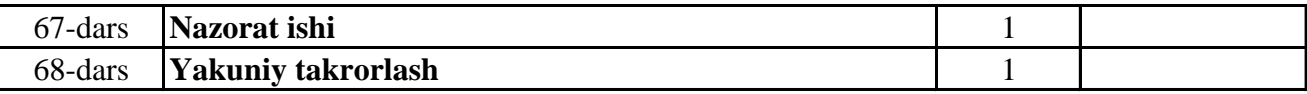